# **Boosting Business Productivity and Achieving Intelligent Automation Using RPA**

In today's competitive business landscape, organizations are constantly seeking ways to improve productivity and streamline operations. With the rapid development of technology, robotic process automation (RPA) has emerged as a powerful tool to achieve these objectives. By automating repetitive tasks and utilizing intelligent algorithms, RPA can significantly enhance business efficiency, reduce costs, and increase overall productivity.

### **What is Robotic Process Automation (RPA)?**

Robotic Process Automation, or RPA, refers to the use of software robots or "bots" that can execute predefined tasks and processes without human intervention. These bots mimic human actions across various computer systems, effectively automating manual workflows and repetitive tasks. RPA can be applied to a wide range of industries and sectors, including finance, healthcare, manufacturing, and customer service.

## **The Benefits of RPA for Business Productivity**

Implementing RPA in your organization can provide several notable benefits:

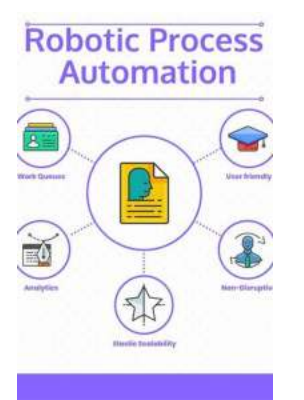

## **Robotic Process Automation with Automation Anywhere: Techniques to fuel business [productivity and intelligent automation using RPA](http://epilogueepic.com/file/UlpFNnFHVDArbE03RGZpRm5HZ1ordDBBdjlacXdNSlVTT0tGV1JPUGE1NFE3c1FXalN3cmg5SUJ5YjdoYnpOcFl1QjUwbjY1Tmx5WERLS0tMQ3BuNXJTbTNtUW5XRUtqRHl2MHY5dU5pMU80a05FWVd3cFh0OS9rY1pEd0VWWGR1bWRmVGl2bERDTDEySnZRTWFPeUlHU0V6aU1rS1hVRWZMN2tjL3VPRkw1b0dub21CMUtsQ1hvTjN6VTlCdnpnUFB1YUVtR1Rtc2ZPK3AzNzJDSEdFZzJ0MzdzSldXdXVZalE2Z1lpR1lZdEFIRm5TWm0vTFZwSWhBLy9mVFRUc3E5V2pJWW16ejJaQWhvUlExaVBtd3c9PQ==:f4.pdf)** by Husan Mahey (1st Edition, Kindle Edition)

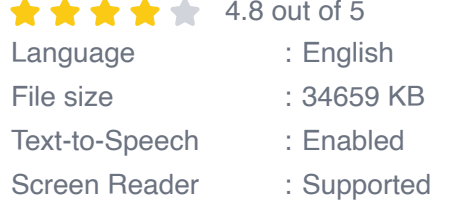

Enhanced typesetting : Enabled Print length : 554 pages

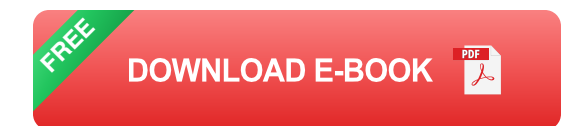

- **Enhanced Efficiency:** RPA robots can work tirelessly 24/7, significantly  $\overline{\phantom{a}}$ increasing the speed and accuracy of tasks, resulting in improved overall efficiency.
- **Cost Savings:** By automating repetitive tasks, companies can reduce ú. operational costs associated with human labor and redirect resources to more strategic areas of the business.
- **Error Reduction:** RPA significantly minimizes the risk of human errors,  $\blacksquare$ leading to improved data accuracy and reliability.
- **Scalability:** RPA allows businesses to easily scale their automation efforts as needed, accommodating growth and evolving market demands.
- **Employee Satisfaction:** By offloading mundane and repetitive tasks to virtual workers, employees can focus on higher-value, more fulfilling work, leading to increased job satisfaction.

### **Intelligent Automation with RPA**

While traditional RPA focuses on automating rule-based repetitive tasks, intelligent automation takes it a step further by incorporating cognitive capabilities such as Natural Language Processing (NLP) and Machine Learning (ML). This enables RPA systems to handle unstructured data, learn from patterns, and make intelligent decisions.

Intelligent automation opens up new possibilities for businesses by enabling them to automate more complex and cognitive tasks. It can be applied to areas such as chatbots for customer support, data analysis, and decision-making processes within various industries.

### **Techniques to Fuel Business Productivity with RPA**

By leveraging RPA techniques effectively, companies can achieve substantial improvements in productivity and efficiency. Here are some key techniques to consider:

### **1. Process Mapping and Analysis**

Before implementing RPA, it is crucial to map out the existing processes and identify areas that can be automated. Analyzing the process flow will help identify bottlenecks, repetitive tasks, and areas where RPA can make the most significant impact.

### **2. Selecting the Right Tasks for Automation**

Not all tasks are suitable for automation. It is essential to evaluate each task based on its complexity, frequency, accuracy requirements, and potential return on investment (ROI). Choosing the right tasks for automation will yield the best results and maximize productivity gains.

### **3. Intelligent Algorithm Integration**

Integrating intelligent algorithms such as ML and NLP into RPA processes enables the system to handle data analysis, decision-making, and even interactions with customers. This powerful combination of RPA and intelligent algorithms opens up new possibilities for automating complex tasks and enhancing productivity.

### **4. Continuous Monitoring and Improvement**

Once RPA is implemented, it is essential to continuously monitor its performance and identify areas for improvement. Regularly analyzing the data generated by the RPA system can unveil opportunities for optimizing processes, refining automation rules, and eliminating inefficiencies.

## **5. Employee Training and Support**

While RPA reduces the need for manual intervention, employees still play a vital role in its successful implementation. Providing proper training and support to employees will help them embrace automation, understand its benefits, and utilize RPA tools effectively.

### **The Future of RPA and Business Productivity**

The adoption of RPA is expected to continue growing rapidly as businesses increasingly recognize its potential to fuel productivity and enhance operations. As technology advances, RPA will continue to evolve, incorporating more intelligent capabilities and expanding its scope across industries.

To stay ahead in the competitive landscape, organizations must embrace RPA and implement intelligent automation techniques. By leveraging RPA's power and integrating intelligent algorithms, businesses can achieve unprecedented levels of productivity, efficiency, and cost savings.

In , RPA is a game-changer for businesses looking to fuel productivity and achieve intelligent automation. By adopting and implementing RPA techniques effectively, organizations can streamline processes, boost efficiency, and drive overall growth. The future belongs to those who embrace RPA and harness its potential to thrive in the increasingly digital world.

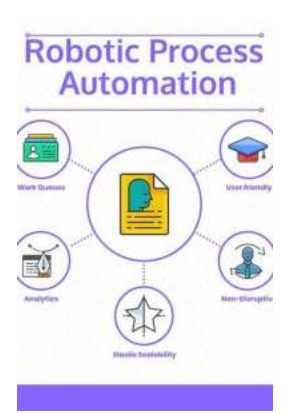

## **Robotic Process Automation with Automation Anywhere: Techniques to fuel business [productivity and intelligent automation using RPA](http://epilogueepic.com/file/UlpFNnFHVDArbE03RGZpRm5HZ1ordDBBdjlacXdNSlVTT0tGV1JPUGE1NFE3c1FXalN3cmg5SUJ5YjdoYnpOcFl1QjUwbjY1Tmx5WERLS0tMQ3BuNXJTbTNtUW5XRUtqRHl2MHY5dU5pMU80a05FWVd3cFh0OS9rY1pEd0VWWGR1bWRmVGl2bERDTDEySnZRTWFPeUlHU0V6aU1rS1hVRWZMN2tjL3VPRkw1b0dub21CMUtsQ1hvTjN6VTlCdnpnUFB1YUVtR1Rtc2ZPK3AzNzJDSEdFZzJ0MzdzSldXdXVZalE2Z1lpR1lZdEFIRm5TWm0vTFZwSWhBLy9mVFRUc3E5V2pJWW16ejJaQWhvUlExaVBtd3c9PQ==:f4.pdf)**

by Husan Mahey (1st Edition, Kindle Edition)

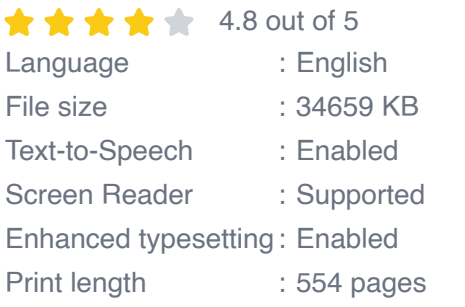

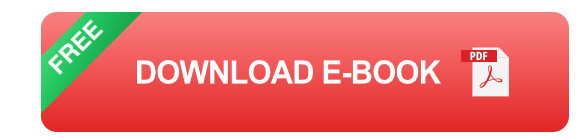

Discover Automation Anywhere best practices and strategies for building scalable automation solutions for your organization

## **Key Features**

- Build RPA robots using the latest features of cloud-based Automation m. Anywhere A2019
- Explore real-world scenarios with AA A2019 to understand the wide range of capabilities available for your RPA projects
- Build complete software robots to automate business processes with the help of step-by-step walkthroughs

## **Book Description**

With an increase in the number of organizations deploying RPA solutions, Robotic Process Automation (RPA) is quickly becoming the most desired skill set for both developers starting their career and seasoned professionals. This book will show

you how to use Automation Anywhere A2019, one of the leading platforms used widely for RPA.

Starting with an to RPA and Automation Anywhere, the book will guide you through the registration, installation, and configuration of the Bot agent and Control Room. With the help of easy-to-follow instructions, you'll build your first bot and discover how you can automate tasks with Excel, Word, emails, XML, and PDF files. You'll learn from practical examples based on real-world business scenarios, and gain insights into building more robust and resilient bots, executing external scripts such as VBScripts and Python, and adding error handling routines.

By the end of this RPA book, you'll have developed the skills required to install and configure an RPA platform confidently and have a solid understanding of how to build complex and robust, yet performant, bots.

#### **What you will learn**

- **Explore effective techniques for installing and configuring an Automation** Anywhere A2019 platform
- **Build software robots to automate tasks and simplify complex business** processes
- Design resilient bots that are modular and reusable m.
- Understand how to add error handling functionality and discover  $\mathbf{u}$ troubleshooting techniques
- Design bots to automate tasks in Excel, Word, emails, XML, and PDF files  $\blacksquare$
- Implement effective automation strategies using RPA best practices  $\blacksquare$

### **Who this book is for**

This Automation Anywhere RPA book is for automation engineers, RPA professionals, and automation consultants who are looking to explore the capabilities of Automation Anywhere for building intelligent automation strategy for enterprises. A solid understanding of programming concepts and exposure to the Automation Anywhere platform is necessary to get started with this book.

#### **Table of Contents**

- 1. About Automation Anywhere
- 2. Installing Automation Anywhere
- 3. Overview of Automation Anywhere Control Room
- 4. Overview of the Automation Anywhere Development Interface
- 5. Building your First Bot
- 6. Introducing Variables in A2019
- 7. Interacting with Applications
- 8. String Manipulation and List Variables
- 9. Working with Conditional Logic, Loops, and the Filesystem
- 10. Working with XML Files
- 11. Automating Excel
- 12. Automation Using Word
- 13. Working with Emails
- 14. Working with PDF Files
- 15. Working with Databases
- 16. Building Modular Bots and Sub-Tasks

#### 17. Running External Scripts

#### 18. Managing Errors

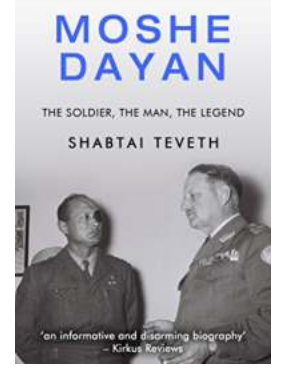

## **[Moshe Dayan Shabtai Teveth: The Man Behind](http://epilogueepic.com/Moshe%20Dayan%20Shabtai%20Teveth%20The%20Man%20Behind%20the%20Legend.pdf) the Legend**

When it comes to iconic figures in history, few individuals can match the enigmatic personality and profound impact of Moshe Dayan Shabtai Teveth. This legendary...

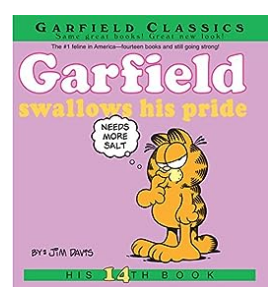

## **[Garfield Swallows His Pride: A Hilarious Insight](http://epilogueepic.com/Garfield%20Swallows%20His%20Pride%20A%20Hilarious%20Insight%20into%20His%2014th%20Garfield%20Series.pdf) into His 14th Garfield Series**

Garfield, our favorite lasagna-loving, Monday-hating, and couch-dwelling cat, has once again captured our hearts with his latest adventure in his 14th Garfield series. In...

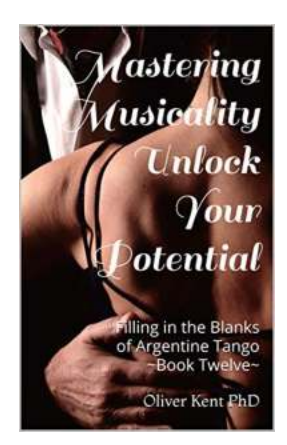

## **[Filling In The Blanks Of Argentine Tango Twelve](http://epilogueepic.com/Filling%20In%20The%20Blanks%20Of%20Argentine%20Tango%20Twelve.pdf)**

The Undeniable Passion of Argentine Tango Twelve Argentine Tango Twelve is a dance form that has enchanted people for generations. Revered for its elegant...

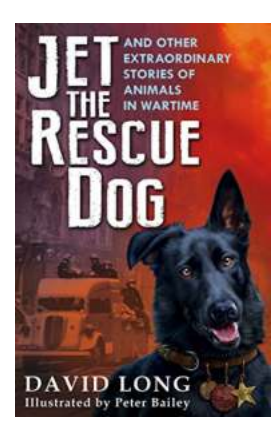

## **[Astonishing Tales: Animals in Wartime](http://epilogueepic.com/Astonishing%20Tales%20Animals%20in%20Wartime.pdf?k=VXpnTURxdFdNOUJpa2NrOVIxZGxreFYyRTd1V1RyY3lCalBsa3ZCS0Fuam9oQ3VLeEpOS1czSWdtRCt2UXpUdVlBMVdRZkFHNy9lREE1MkFHYzVlQktnTlBtZWRlRFAwOUJCWXZEc3MwcTQ9:f4)**

War, throughout history, has undoubtedly brought out the best and worst in humanity. However, amidst the chaos and destruction, countless astonishing stories emerge about...

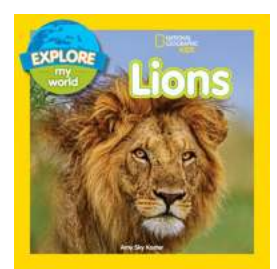

## **[Discover the Magnificent World of Lions with](http://epilogueepic.com/Discover%20the%20Magnificent%20World%20of%20Lions%20with%20Kes%20Gray.pdf?k=UHl5SmtpVU5lNHpFV0F2a29Dd0ZMS1h5UnkwdTdYWDFDRGJwMnBqZllQcnA2dUNoVDFZaC9ORWJTb0FqSU1Kcw==:f4) Kes Gray**

Are you ready to embark on a thrilling safari through the wild savannahs of Africa? Join author Kes Gray as he takes us on an immersive journey into the fascinating...

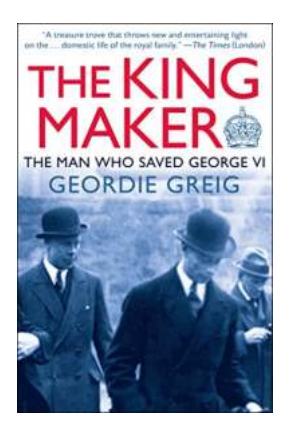

## **[The Remarkable Story of How Lionel Logue](http://epilogueepic.com/The%20Remarkable%20Story%20of%20How%20Lionel%20Logue%20Saved%20the%20Speech%20Impaired%20King.pdf?k=S2VCekhHb3h6a0t2Ri9ZR2EyT2JkVG5VVE1mSmtRbDB2RDgxQ0VKSm1oRkRxR3I4TFpLTVpzWW5nTWpYS25tYw==:f4) Saved the Speech Impaired King**

Once upon a time in the history of the British monarchy, there was a King who faced a great challenge - King George VI. He ascended the throne during a tumultuous period...

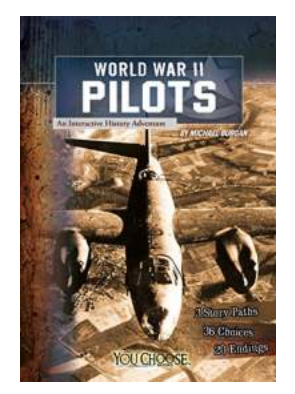

## **[An Interactive History Adventure You Choose:](http://epilogueepic.com/An%20Interactive%20History%20Adventure%20You%20Choose%20Explore%20the%20Past%20Like%20Never%20Before%21.pdf?k=OEsyeVpMeHJ6cUhvcDZzSDkyMUZvNFEyVEZqNG0rR2FkTHNBaVlmMzg0YzQ4QlFyNGczRWpmNWlVL0VWbkplSVdvbDl4NXo1VFdacGFoclJlbTlRQUJONG5nSWd5R3U2dmg2azhqMlN3L2RRWnBjQnNSR3FTeU16OWhoV3QxWCs=:f4) Explore the Past Like Never Before!**

Have you ever wished you could dive into the pages of a history book and experience the past firsthand? With interactive history adventures, now you can! Unleash your inner...

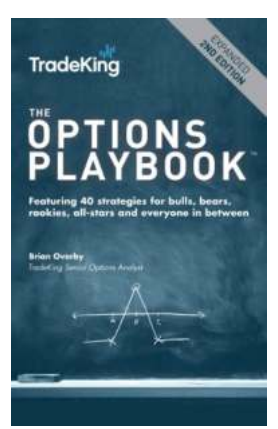

## **[Featuring 40 Strategies For Bulls, Bears,](http://epilogueepic.com/Featuring%2040%20Strategies%20For%20Bulls%2C%20Bears%2C%20Rookies%2C%20All-Stars%2C%20And%20Everyone%20In%21.pdf) Rookies, All-Stars, And Everyone In!**

Are you ready to take your investing game to the next level? Whether you're a bull or a bear, a rookie or an all-star, this article has got you covered! We have carefully...